#### Fast crypto in genus 2

#### Craig Costello

#### Microsoft Research Joint work with Joppe Bos, Huseyin Hisil and Kristin Lauter

<span id="page-0-0"></span>September 14, 2012

## Genus 2: why bother?

Everything is so much more complicated in genus 2

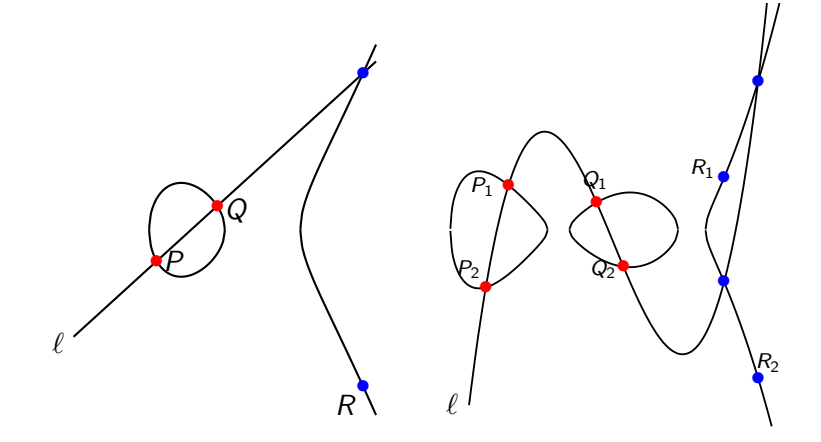

• Point counting, group law, underlying theory...

#### Genus 2: the reason to bother

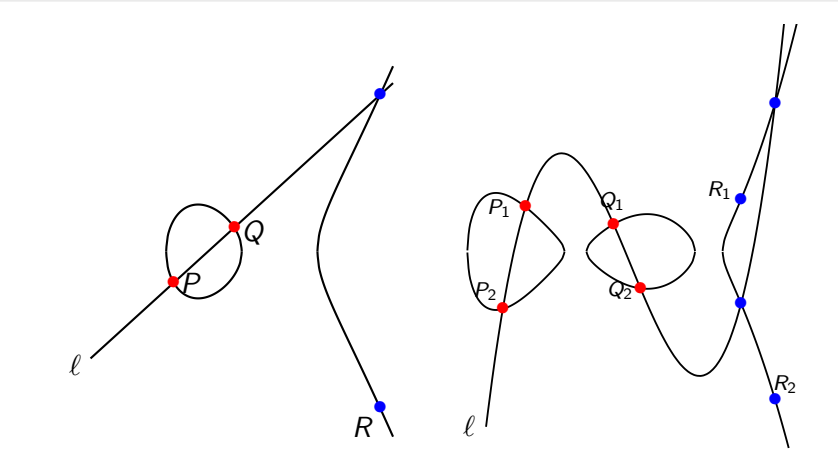

Elliptic:  $E: y^2 = x$  $3 + \ldots$  Hyperelliptic:  $C : y^2 = x^5 + \ldots$ 

 $\bullet \#E$  and  $\#C$  are close over same size field  $\mathbb{F}_q \dots$  BUT

Elliptic group size  $\approx \#E$ , whilst hyperelliptic group size  $\approx \#C^2$ 

#### Genus 2 uses smaller fields

• g=1: Bernstein's curve25519: 
$$
E/\mathbb{F}_p : y^2 = x^3 + ...
$$
 over  

$$
p = 2^{255} - 19 =
$$

57896044618658097711785492504343953926634992332820282019728792003956564819949

has group order  $\#E = 2^3$ .

7237005577332262213973186563042994240857116359379907606001950938285454250989 (253 bits)

• g=2: One curve we're using: 
$$
C/\mathbb{F}_p : y^2 = x^5 + ...
$$
 over  

$$
p = 2^{128} - 173 =
$$

340282366920938463463374607431768211283

has group order  $\# \text{Jac}(C) =$ 

115792089237316195429342203801033554170931615651881657307308068079702089951781 (257 bits)

#### Group law complexity in general case

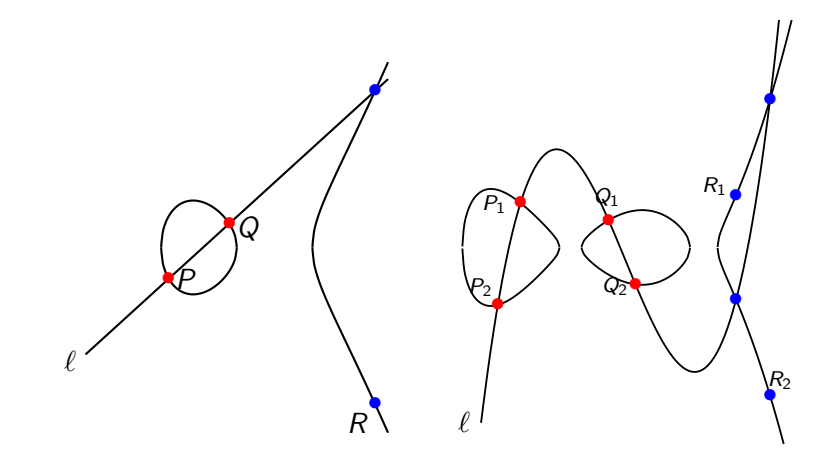

per bit:  $\approx$   $~10$   $\times$  256-bit muls vs.  $\approx$   $~50$   $\times$  128-bit muls  $\bullet$  unfortunately: 256-bit mul ≪ 4 × 128-bit mul BUT genus 1 estimate uses all the known tricks (genus 2's doesn't) Craig Costello [Fast crypto in genus 2](#page-0-0)

- The very best curves in genus 2 have not been available
- **Bernstein ECC'06:**

"Standardise genus 2 curves for cryptography? I think that's premature. . . let's wait for point counting to catch up, then standardize. . . "

- **Good news: point counting has caught up!** even in the most general case
- Thanks Gaudry-Schost'12 and many others!
- Elliptic vs. Hyperelliptic: it's time for a fair fight.
- **1** The Kummer surface: Gaudry's analogue of Montgomery ladder in genus 1
- 2 GLV scalar decomposition: genus 2 gets twice as big (dimension) scalar decomposition than genus 1
- <sup>3</sup> Combine the two?
- <sup>4</sup> Many other options documented (taxonomy): classic Kummer surface formulas, generic curves, real hyperelliptic curves. . .

# 1. The Kummer surface

#### Who needs the y-coordinate?

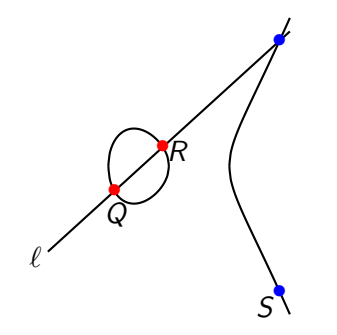

- Don't use  $(Q_x, Q_y)$  and  $(R_x, R_y)$  to get  $(S_x, S_y)$
- $\bullet$  Instead, use  $Q_x, R_x, (Q R)_x$  to get  $(Q + R)_x$
- Enough to define scalar multiplication: Montgomery ladder
- To compute  $[k]P$ , always keep  $Q = [n+1]P$ ,  $R = [n]P$ , so we have  $Q - R = P$

#### The genus 2 analogue: the Kummer surface  $K$

- For  $P = (x_P, y_P)$ , Montgomery took  $P \mapsto P_x$  (two-to-one)
- There is a map  $Jac(C) \to K$  that is two-to-one

K: 
$$
(x^4 + y^4 + z^4 + t^4) + 2Exyzt - F(x^2t^2 + y^2z^2)
$$
  
-  $G(x^2z^2 + y^2t^2) - H(x^2y^2 + z^2t^2) = 0$ 

We lose information, but on the other hand can enjoy beautiful symmetries that exist on  $K_{\cdots}$ .

## The genus 2 analogue: the Kummer surface  $K$

• e.g. to get from 
$$
P = (x, y, z, t), Q = (\underline{x}, \underline{y}, \underline{z}, \underline{t}),
$$
  
\n $P - Q = (\overline{x}, \overline{y}, \overline{z}, \overline{t})$  to  $P + Q = (X, Y, Z, T)$   
\n $x' = (x^2 + y^2 + z^2 + t^2) \cdot (x^2 + y^2 + z^2 + t^2)$   
\n $y' = (x^2 + y^2 - z^2 - t^2) \cdot (x^2 + y^2 - z^2 - t^2)$   
\n $z' = (x^2 - y^2 + z^2 - t^2) \cdot (x^2 - y^2 + z^2 - t^2)$   
\n $t' = (x^2 - y^2 - z^2 + t^2) \cdot (x^2 - y^2 - z^2 + t^2)$   
\n $X = (x'^2 + y'^2 + z'^2 + t'^2)/\overline{x}$   
\n $Y = (x'^2 + y'^2 - z'^2 - t'^2)/\overline{y}$   
\n $Z = (x'^2 - y'^2 + z'^2 - t'^2)/\overline{z}$   
\n $T = (x'^2 - y'^2 - z'^2 + t'^2)/\overline{t}$ 

- Thanks again to Gaudry! (and Chudnovsky brothers, and theta functions). . . doubling even nicer!
- $\bullet$  K not a group, but "pseudo-group" enough to define scalar multiplications via ladder (and do Diffie-Hellman)
- $\bullet$  Total per bit (DBL+ADD) of scalar:  $25 \times \mathbb{F}_p$ multiplications!!!

#### Things don't look so bad for  $g = 2$  anymore

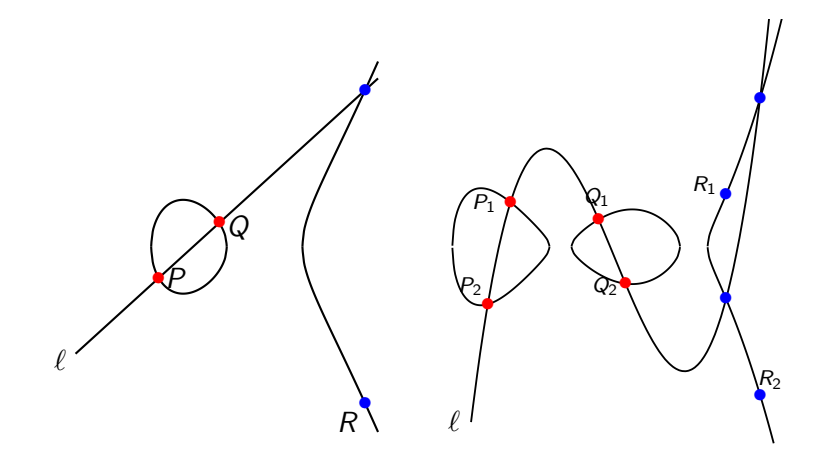

per bit:  $\approx 10 \times$  256-bit muls vs.  $\approx$  50  $25 \times$  128-bit muls

#### Generic vs. Kummer:  $p = 2^{127} - 1$

• generic1271: (CM method)  $\#J = 254$  bit prime

$$
C/\mathbb{F}_p : y^2 = x^5 + f_3 x^3 + f_2 x^2 + f_1 x + f_0
$$

 $f_2 = 34744234758245218589390329770704207149,$   $f_2 = 132713617209345335075125059444256188021,$  $f_1 = 90907655901711006083734360528442376758,$   $f_0 = 6667986622173728337823560857179992816.$ 

 $\,\# \rm J \,$  =28948022309329048848169239995659025138451177973091551374101475732892580332259 • kummer1271: (Gaudry-Schost'12)  $\#J = 16 \cdot r$  (251-bit prime)

$$
K'/\mathbb{F}_p : E \cdot xyzt - ((x^2 + y^2 + z^2 + t^2) - F(xt + yz)
$$
  
-  $G(xz + yt) - H(xy + zt))^2 = 0.$ 

 $G = 90907655901711006083734360528442376758$ ,  $H = 6667986622173728337823560857179992816$ 

 $E = 34744234758245218589390329770704207149,$   $F = 132713617209345335075125059444256188021,$ 

 $\# \rm J$   $_{=$  2 $^4$   $\cdot$  1809251394333065553571917326471206521441306174399683558571672623546356726339

- Microsoft's genus 2 library ( $\approx$  128-bit sec) Intel core i7-3520M (2.90 GHz)
	- i. generic1271:  $352,000$  cycles (and  $\downarrow$ )
	- ii. kummer1271: 150,000 cycles (and ↓)

iii. . . .

## 2. GLV scalar decomposition

#### GLV: e.g. Buhler-Koblitz curves

- Let  $p = 1 + 2^{64} 2^{66} + 2^{68} 2^{70} + 2^{72} + 2^{74} + 2^{76} 2^{79} + 2^{127}$
- Consider the prime order (254-bit) Buhler-Koblitz curve:  $C/\mathbb{F}_p : y^2 = x^5 + 17$

#J = <sup>28948022309328876595115567994214488524823328209723866335483563634241778912751</sup>

- There is a map on C ,  $\phi : (x, y) \mapsto (\xi_5x, y)$  where  $\xi_5^5 = 1$
- It induces a map on  $Jac(C)$  (Mumford coordinates):  $\phi$  :  $(u_1, u_0, v_1, v_0) \mapsto (\xi_5 u_1, \xi_5^2 u_0, \xi_5^4 v_1, v_0)$
- For  $D \in \text{Jac}(C)$ ,  $\phi(D)$  is a scalar multiple  $[\lambda]D$  of D
- Minimal polynomial  $\phi^4 + \phi^3 + \phi^2 + \phi + 1$ , so  $\phi^2(D)$  and  $\phi^3(D)$  will also be useful

## GLV: e.g. Buhler-Koblitz curves

- Take a random  $D = (u_1, u_0, v_1, v_0)$ , assume we have to compute the scalar multiplication by  $k =$ 23477399837278936923599493713286470955314785798347519197199578120259089016680
- The endomorphism  $\phi$  corresponds to multiplication by  $\lambda=$ 7831546867685512705297615980651794586753229241310765320406147783708756285646
- So (essentially) for free we get

$$
D, \qquad \phi(D) = [\lambda]D, \qquad \phi^2(D) = [\lambda^2]D, \qquad \phi^3(D) = [\lambda^3]D
$$

How best to combine the 4 scalar multiples?. . . find the minimum  $k_0$ ,  $k_1$ ,  $k_2$ ,  $k_3$  such that

$$
[k]D = [k_0]D + [k_1]\phi(D) + [k_2]\phi^2(D) + [k_3]\phi^3(D)
$$

- $\bullet \; k =$ 23477399837278936923599493713286470955314785798347519197199578120259089016680
- $\bullet$  Finding  $k_0, k_1, k_2, k_3$  s.t.  $[k]D = [k_0]D + [k_1]\phi(D) + [k_2]\phi^2(D) + [k_3]\phi^3(D)$ involves solving a shortest-vector in a lattice problem
- We implement Park-Jeong-Lim (EuroCrypt'02) division in  $\mathbb{Z}[\alpha]$  algorithm, so that (in  $\approx 20 \times \mathbb{F}_p$  muls), we get

$$
k_0 = -6344646642321980551 \quad \text{(63 bits)}
$$

- $k_1 = -3170471730617986668$  (62 bits)
- $k_2$  =  $-4387949940648063094$  (62 bits)

$$
k_3 = 3721725683392112311 \quad (62 \text{ bits})
$$

• How to proceed?...

### GLV: e.g. Buhler-Koblitz curves

- $[k]D = [k_0]D + [k_1]\phi(D) + [k_2]\phi^2(D) + [k_3]\phi^3(D)$
- **•** Stack the binary sequences on top of each other
- Precompute  $[[b_0]D, [b_1]D_1, [b_2]D_2, [b_3]D_3]$  for  $b_i \in \{0, 1\}$

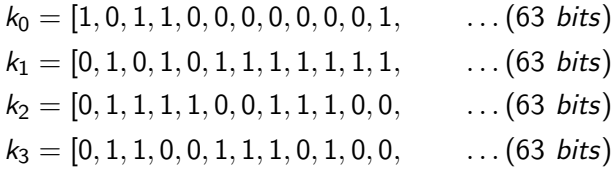

- Instead of 254 doublings and approx. 127 additions, we have 63 doublings and 80 additions
- **•** Thanks to Patrick for point out: if window size is bigger than dimension of decomposition (e.g.  $w > 4$ ), windowing is faster nice!
- Microsoft's genus 2 library ( $\approx$  128-bit sec) Intel core i7-3520M (2.90 GHz)
	- i. generic1271: 352,000 cycles (and ↓)
	- ii. kummer1271: 150,000 cycles (and  $\downarrow$ )
	- iii. GLV4-127eps: 180,000 cycles (and  $\downarrow$ )

 $iv.$  . . .

# 3. GLV on the Kummer surface (the Holy Grail in genus 2?)

- Using the **Kummer surface** improved cycles from 352,000 to 150,000
- Exploiting **endomorphisms** improved cycles from 352,000 to 180,000
- Natural question: what if there were **endomorphisms** we could exploit on the Kummer surface?

- Again, Gaudry to the rescue: he saw an endomorphism that could possibly exist
- Consider the doubling  $[2](x, y, z, t) = (X, Y, Z, T)$  on K

$$
x' = (x^2 + y^2 + z^2 + t^2)
$$
  
\n
$$
y' = y'_0(x^2 + y^2 - z^2 - t^2)
$$
  
\n
$$
z' = z'_0(x^2 - y^2 + z^2 - t^2)
$$
  
\n
$$
t' = t'_0(x^2 - y^2 - z^2 + t^2)
$$
  
\n
$$
X = (x'^2 + y'^2 + z'^2 + t'^2)
$$
  
\n
$$
Y = y_0(x'^2 + y'^2 - z'^2 - t'^2)
$$
  
\n
$$
Z = z_0(x'^2 - y'^2 + z'^2 - t'^2)
$$
  
\n
$$
T = t_0(x'^2 - y'^2 - z'^2 + t'^2)
$$

where  $y'_0, z'_0, t'_0, y_0, z_0, t_0$  are all constants that depend on the Kummer surface.

- What if we can find a Kummer with  $y'_0 = y_0$ ,  $t'_0 = t_0$ ,  $z'_0 = z_0$ ?
- Then doubling is the same operation on top of itself

- Again, Gaudry to the rescue: he saw an endomorphism that could possibly exist
- Consider the doubling  $[2](x, y, z, t) = (X, Y, Z, T)$  on K

$$
x' = (x2 + y2 + z2 + t2)
$$
  
\n
$$
y' = y0(x2 + y2 - z2 - t2)
$$
  
\n
$$
z' = z0(x2 - y2 + z2 - t2)
$$
  
\n
$$
t' = t0(x2 - y2 - z2 + t2)
$$

pause

$$
X = (x'^2 + y'^2 + z'^2 + t'^2)
$$
  
\n
$$
Y = y_0(x'^2 + y'^2 - z'^2 - t'^2)
$$
  
\n
$$
Z = z_0(x'^2 - y'^2 + z'^2 - t'^2)
$$
  
\n
$$
T = t_0(x'^2 - y'^2 - z'^2 + t'^2)
$$

where  $y'_0, z'_0, t'_0, y_0, z_0, t_0$  are all constants that depend on the Kummer surface.

- What if we can find a Kummer with  $y'_0 = y_0$ ,  $t'_0 = t_0$ ,  $z'_0 = z_0$ ?
- Then doubling is the same operation on top of itself
- i.e.  $\phi(\phi(P)) = [2]P$ , so we must have  $\phi = [\sqrt{2}]$  endo.

#### What curves can have this nice property?

- If these parameter choices on  ${\cal K}$  imply  $[\sqrt{2}]$  endomorphism on  $K_{\cdot}$  then  $\ldots$
- $\dots$  perhaps all families whose Jacobians have RM by  $\sqrt{2}$  can find  $K$ 's with this endomorphism
- **TRUE!** many such "families"
- e.g. Van-Wamelen family with quartic CM field  $\mathbb{Q}(\sqrt{-2+\sqrt{2}})$

$$
C_{VW}: y^2 = -x^5 + 3x^4 + 2x^3 - 6x^2 - 3x + 1.
$$

gives  $\mathcal K$  with  $y_0'=y_0$ ,  $t_0'=t_0$ ,  $z_0'=z_0$  and therefore  $\phi=[\sqrt{2}]$ endomorphism on  $K$ 

To compute  $[k]P$  on  $K$ , compute  $Q = \phi(P) = [\sqrt{2}]P$ decompose as

$$
[k]P=[k_0]P+[k_1]Q,
$$

where  $k_0$ ,  $k_1$  are both half the size of k.

- Beware: can't compute regular additions on  $K$ , must use 2-dimensional differential addition chain to compute  $[k_0]P + [k_1]Q$
- $\bullet$  Many fewer operations than  $[k]P...$  this is the hope
- Such a chain needs as input P (got it), Q (got it) and  $Q P$ (need it)
- My main Summer headache: what is  $Q P$ (rephrase: how does  $(\phi - 1)$  act on  $\mathcal{K}$ )

## What I said I'd do...

#### • Weeks 1-3: Point counting!

- Implement genus 2 CM method that crawls (Igusa class) polynomial) databases: Kohel's Echidna database
- Special (fast) point counting algorithms for Buhler-Koblitz  $\left(y^{2}=x^{5}+a\right)$  and FKT  $\left(y^{2}=x^{5}+ax\right)$  curves
- Find optimal curves to match Joppe/Huseyin's favorite primes!
- Weeks 4: Implement GLV algorithms
	- Write algorithm for decomposition  $k \mapsto k_0, k_1, k_2, k_3$  etc
	- Implement 4 dimension GLV on BK  $y^2 = x^5 + a$
	- Implement 2 and 4 dimension GLV on BK  $y^2 = x^5 + ax$
- Week 5-8: Kummer . . . -Kummer-Kummer-Kummer-Kummer-chameleonnnn
	- Optimized implementation on curve we found (standard)
	- Same, but with squares-only and Gaudry-Schost curve
	- Investigate hybrid GLV/Kummer
- Week 9-12: Write up
	- Target Eurocrypt submission ( $\approx$  one month)

## What I actually did...

- Weeks 1-3: Point counting!
	- Implement genus 2 CM method that crawls (Igusa class polynomial) databases: Kohel's Echidna database
	- Special (fast) point counting algorithms for Buhler-Koblitz  $\left(y^{2}=x^{5}+a\right)$  and FKT  $\left(y^{2}=x^{5}+ax\right)$  curves
	- Find optimal curves to match Joppe/Huseyin's favorite primes!
- Weeks 4: Implement GLV algorithms
	- Write algorithm for decomposition  $k \mapsto k_0, k_1, k_2, k_3$  etc
	- Implement 4 dimension GLV on BK  $y^2 = x^5 + a$
	- Implement 2 and 4 dimension GLV on BK  $y^2 = x^5 + ax$
- Week 5-8: Kummer . . . -Kummer-Kummer-Kummer-Kummer-chameleonnnn
	- Optimized implementation on curve we found (standard)
	- Same, but with squares-only and Gaudry-Schost curve
	- Investigate hybrid GLV/Kummer
- **Week 9-12:** Investigate hybrid GLV/Kummer
	- Become increasingly angry that I can't find  $(\phi 1)$  map
	- Crash Maple trying to solve 4 equations in 4 unknowns (not what it sounds like)
	- Crash Magma trying to solve 4 equations in 4 unknowns
- Weeks  $13 \rightarrow$  deadline (and beyond):
	- Write the paper! (subtext: find the map)
- Other things we did (see the paper):
	- Analytic theory: discovered new ways to define Kummer surface directly from period matrix (possibly avoids cofactor 16 imposed by Gaudry / Rosenhain invariants) also finds nice surfaces
	- Classical Kummer surface: maps  $Jac(C) \leftrightarrow \mathcal{K}_{classic}$  so much nicer (formulas slower though)
	- Real and imaginary generic curves (improved formulas)
- Microsoft's genus 2 library fastest in world
- Also beats all benchmarks (over all curves) on eBACS (Bernstein's curve25519:180,000+ cycles, etc)
- **Final frontier**: can we push Kummer (150,000 cycles) past Longa/Sica-4GLV (145,000) to have fastest over prime fields?
- <span id="page-29-0"></span>. . . suggest standards???